## SAP ABAP table IWPRVALT E {Valid Attribute Values (Classes or Area-Specific)}

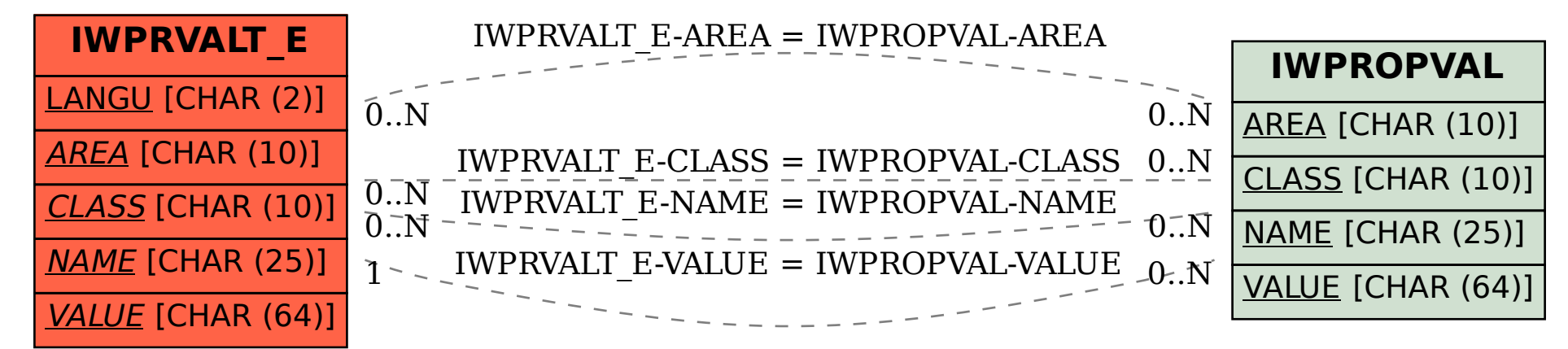